How To Convert Pounds To Dollars [Manually](http://file.inmanuals.com/doc.php?q=How To Convert Pounds To Dollars Manually) [>>>CLICK](http://file.inmanuals.com/doc.php?q=How To Convert Pounds To Dollars Manually) HERE<<<

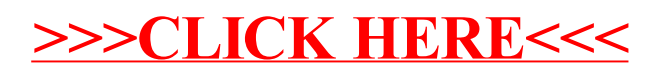